If you see the Warning message "Y motor stalled or bloked" without an evident cause, you may increase sligtly the motor driver current. To do that, please turn counterclockwise the potentiometer placed in the driver board. A little clockwise decrease of 5° degrees should be aprox. 200mA.

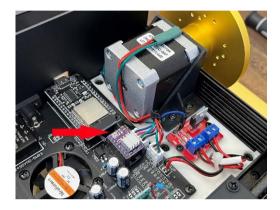

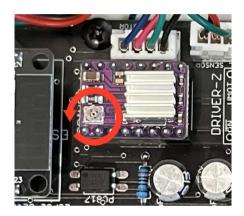